#### **BAB III**

## **METODE PENELITIAN**

#### **A. Desain Penelitian**

Desain penelitian metode atau cara untuk mencapai suatu tujuan yang dilakukan agar mencapai suatu hal. Menurut Nazir (2014), adalah semua proses yang diperlukan dalam perencanaan dalam pelaksanaan penelitian. Metode yang digunakan dalam penelitian ini adalah metode pendekatan kuantitatif. Menurut Sugiyono (2012), metode kuantitatif dapat diartikan sebagai metode penelitian yang digunakan untuk meneliti populasi atau sampel tertentu, pengumpulan data menggunakan instrumen penelitian, analisis data bersifat kuantitatif/statistic dengan tujuan untuk menguji hipotesis yang telah ditetapkan. Menurut Subagyo (2015) Metode penelitian merupakan suatu cara atau jalan untuk memperoleh kembali pemecahan terhadap segala permasalahan .

Peneliti menggunakan metode ini karena peneliti ingin mengetahui adakah pengaruh baik secara parsial maupun simultan dan seberapa besar persentase pengaruh harga tiket pesawat dan kualitas pelayanan terhadap keputusan pembelian pada pengguna jasa penerbangan.

## **B. Sumber dan Jenis Data**

Jenis dan sumber data yang digunakan dalam penelitian ini adalah sebagai berikut :

### **1. Data Primer**

Data primer menurut Sugiyono (2015), adalah sumber data yang langsung memeberikan data kepada pengumpul data. Data primer diperoleh dari penyebaran kuesioner terhadap penumpang yang pernah menggunakan penumpang yang menggunakan jasa penerbangan saat melakukan perjalanan saat adanya pandemik Covid-19 atau para penumpang yang menggunakan perjalanan menggunakan transportasi udara sehingga untuk mengetahui minat penumpang pada kurun 1 tahun setelah menggunakan angkutan udara tersebut. Data primer yang dikumpulkan meliputi tanggapan penumpang mengenai pengaruh harga dan kualitas pelayanan yang di jalankan saatadanya pandemik Covid-19

# **C. Populasi , Sampel dan Teknik Pengambilan Sampel**

**1. Populasi** 

Populasi adalah suatu kelompok yang terdiri dari objek atau subjek yang mempunyai kualitas dan karakteristik tertentu yang ditetapkan oleh peneliti untuk dipelajari dan kemudian ditarik kesimpulan (Sugiyono, 2010 : 117)..Dari penjelasan diatas maka dapat ditarik kesimpulan bahwa populasi dalam penelitian ini adalah pengguna jasa penerbangan dengan jumlah yang tidak dapat diketahui dengan pasti oleh peneliti ketahui atau disebut infinite population seluruh pengguna jasa penerbangan, dengan kriteria yang ditentukan oleh peneliti sebagai berikut :

a. Penumpang yang memiliki minat tersendiri untuk menggunakan jasa penerbangan saat sudah di berlakukan "New Normal" saat terjadi

pandemik Covid-19.

- b. Tercatat sebagai pengguna jasa penerbangan.
- c. Pernah menggunakan jasa pelayanan penerbangan satu tahun terkahir semua kelas penerbangan pada angkutan niaga berjadwal dalam negri.

#### **2. Sampel**

Teknik pengambilan sempel yang digunakan dalam penelitian ini adalah non probability sampling. Menurut Sugiyono (2017:84) nonprobability sampling adalah teknik yang tidak memberi peluang atau kesempatan yang sama bagi setiap unsur atau anggota populasi untuk dipilih menjadi sempel. Sedangkan metode penetapan sempel yang digunakan adalah purposive sampling. Menurut Sugiyono(2017:85) purposive sampling adalah teknik penentuan sampel dengan pertimbangan tertentu. Alasan pemilihan sampel dengan menggunakan teknik purposive sampling adalah karena tidak semua sampel memiliki kriteria sesuai dengan yang telah ditentukan, oleh karena itu penulis memilih teknik purposive sampling dengan menetapkan pertimbangan-pertimbangan atau kriteria-kriteria tertentu yang harus di penuhi oleh sampel yang digunakan dalam penelitian ini. Kriteria responden yang ditentukan dalam penelitian ini adalah responden yaitu :mulai berusia 17 tahun yang telah menggunakan jasa penerbangan pada saat pemberlakuan " New Normal".

Ukuran populasi yang tidak dapat diketahui dengan pasti jumlahnya maka besar sampel yang digunakan dan dapat dihitung dengan rumus sebagai berikut (Widiyanto,2012:58) untuk :

$$
\mathbf{n} = \frac{z^2 1 - n \cdot 2 P(P-1)}{d^2}
$$

Keterangan :

 $n =$  Jumlah sampel

 $z =$  Nilai standart = 1.96

 $p = Maksimal$  estimasi = 50% = 0.5  $1.0$ 

 $d = alpha(0,10)$  atau sampling error = 10%

Dengan menggunakan rumus diatas, maka diperoleh perhitungan sebagai berikut :

$$
n = 1,96^2 / 4 (0,10)^2
$$
  
n = 96,04 = 97

Dari hasil perhitungan rumus di atas, maka diperbolehkan jumlah sampel yang diteliti adalah sebesar 97 responden. Diperoleh jumlah sampel yang diteliti adalah sebesar 97 responden yang dapat mewakili pelanggan. Alasan peneliti menggunakan rumus dari Lemeshow (1997) karena populasi yang dituju terlalu besar dengan jumlah yang berubahubah.

#### **3. Teknik Pengambilan Sampel**

Teknik pengambilan sampel menurut Sugiyono (2015), adalah merupakan pengambilan sampel. Untuk menentukan sampel yang akan digunakan dalam penelitian, terdapat berbagai teknik sampling yang digunakan. Pengambil sampel dalam penelitian ini, dilakukan dengan menggunakan metode non probability sampling. Menurut Sugiyono (2015), non probability sampling adalah teknik yang tidak memberikan peluang atau kesempatan yang sama bagi setiap unsur atau anggota populasi untuk dipilih menjadi sampel. Penggunaan metode tak acak adalah bahwa teknik ini hanya digunakan bila tujuan penelitian sekedar mendeskripsikan sebuah objek penelitian tanpa melakukan generalisasi terhadap populasi. Teknik non probability sampling yang digunakan dalam pengambilan sampel pada penelitian ini lebih tepatnya peneliti menggunakan teknik purposive sampling.

Purposive sampling menurut Sugiyono (2015) , adalah teknik penentuan sampel dengan pertimbangan tertentu. Alasan pemilihan sampel dengan menggunakan teknik purposive sampling adalah karena tidak semua sampel memiliki kriteria sesuai dengan yang telah peneliti tentukan, oleh karena itu penulis memilih teknik purposive sampling dengan menetapkan pertimbangan-pertimbangan atau kriteria-kriteria tertentu yang harus dipenuhi oleh sampel yang digunakan dalam penelitian  $G$   $Y$   $A$   $K$   $A$ ini.

Beberapa kriteria yang digunakan dalam penelitian sampel pada penelitian ini adalah sebagai berikut :

- 1. Penumpang yang memiliki minat untuk berpergian menggunakan penerbangan pada saat di berlakukan "New Normal"
- 2. Tercatat sebagai pengguna jasa penerbangan
- 3. Pernah menggunakan jasa pelayanan semua kelas pesawat pada

Angkutan Udara Niaga Berjadwal Dalam Negeri.

4. Pernah menggunakan angkutan udara / maskapai dalam kurun waktu 1 tahun terakhir.

## **D. Teknik Pengumpulan Data**

Pada dasarnya dalam meneliti tentunya ingin mendapatkan data yang valid, realibel dam objektif . Maka diperlukanlah teknik pengumpulan data yang tepat. Teknik pengumpulan data menurut Sugiyono (2016), adalah caracara yang digunakan oleh peneliti untuk mengumpulkan data. Dalam penelitian ini ada beberapa teknik yang akan digunakan dalam pengumpulan data, diantaranya :

## **1. Metode Kuesioner**

Metode kuisioner sendiri merupakan metode pengumpulan data yang lebih efisien bila peneliti telah mengetahui dengan pasti variabel yang akan diukur dan tahu apa yang diharapkan dari responden. Selain itu kuisioner cocok digunakan bila jumlah responden cukup besar dan tersebar di wilayah yang luas. "Jika penelitian dilakukan dalam lingkup yang tidak luas, kuisioner dapat diantarkan langsung kepada konsumen, karena kontak langsung antar peneliti dan responden akan menciptakan suatu kondisi yang cukup baik dan responden akan memberikan data secara obyektif dan cepat" (Sugiyono, 2012, hlm. 199). Kuesioner menurut Sugiyono (2010), merupakan teknik pengumpulan data dengan cara memberikan seperangkat pertanyaan atau pernyataan tertulis kepada responden untuk menjawabnya. Kuesioner yang ada dalam penelitian ini menggunakan pertanyaan tertutup

dan terbuka. Kuesioner dibuat dengan menggunakan pertanyaan terbuka, seperti nama, jenis kelamin, usia, pendidikan, dan pekerjaan responden sedangkan pertanyaan tertutup yaitu pertanyaan yang meminta responden untuk memilih salah satu jawaban yang tersedia dari setiap pertanyaan. Pengukurannya menggunakan skala likert, dimana pada masing-masing jawaban diberikan skor sebagai berikut :

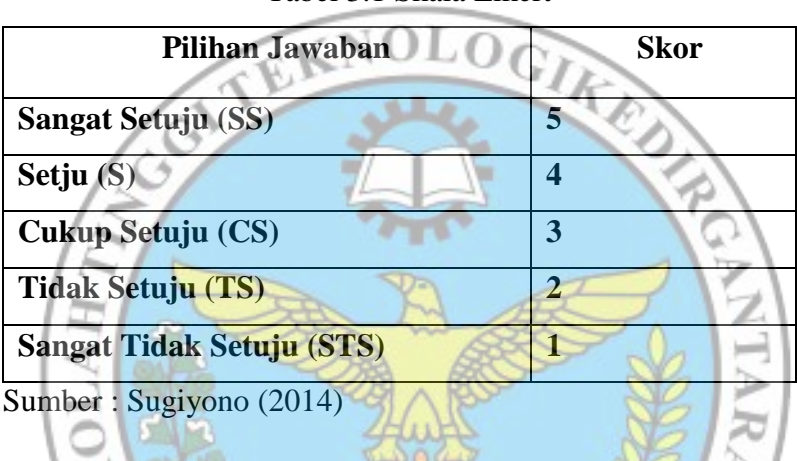

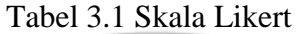

### **2. Metode Studi Pustaka**

Studi pustaka adalah suatu metode pengumpulan data dengan cara mempelajari literatur yang dapat menunjang dan melengkapi data yang diperlukan serta dapat berguna bagi penyusunan penelitian ini. Menurut Nazir (2013), merupakan teknik pengumpulan data dengan mengadakan studi penelaah terhadap buku- buku, literatur-literatur, catatan-catatan, dan laporan-laporan yang ada hubungannya dengan penelitian.

Dalam penelitian ini, Studi pustaka dilakukan dengan mempelajari dan mengambil literatur terkait dan sumber-sumber lain yang dapat menambah informasi dalam penelitian.

### **3. Definisi Operasional Variabel**

Variabel penelitian menurut Sugiyono (2016) adalah segala sesuatu yang berbentuk apa saja yang ditetapkan oleh peneliti untuk di pelajari sehingga diperoleh informasi tentang hal tersebut, kemudian ditarik kesimpulannya. Sesuai dengan judul penelitian yang dipilih peneliti yaitu Pengaruh Harga Tiket Pesawat dan Kualitas Pelayanan Terhadap Keputusan Pembelian maka peneliti mengelompokkan variabel yang digunakan dalam<br>nenelitian ini sebagai berikut: penelitian ini sebagai berikut :

## **a. Variabel independent atau variabel bebas**

Variabel independent menurut Sugiyono (2009) adalah variabel yang mempengaruhi atau yang menjadi penyebab terjadinya perubahan atau timbulnya variabel terikat. Penelitian ini variabel independentnya sebagai berikut dan definisi operasional serta indikator dapat dilihat pada Tabel 3.2 :

- 1) Harga tiket pesawat  $(X_1)$
- 2) Kualitas Pelayanan (X2)

## **b. Variabel terikat atau variabel dependen**

Variabel dependen menurut Sugiyono (2014) merupakan variabel yang dipengaruhi atau yang menjadi akibat, karena adanya variabel bebas. Variabel dependen dalam penelitian ini adalah Keputusan Pembeli (Y). Definisi operasional dan indikator variabel Y tersaji pada Tabel 3.2.

| Nama            | Definisi Operasional                                                     | Indikator         | Item Pertanyaan |
|-----------------|--------------------------------------------------------------------------|-------------------|-----------------|
| Variabel        |                                                                          |                   | pada Kuesioner  |
| Harga Tiket     | Harga merupakan                                                          | 1. Keterjangkauan | Item nomor 1    |
| Pesawat         | jumlah nilai yang                                                        | harga             | dan 2           |
| $(X_1)$         | ditukarkan konsumen                                                      |                   |                 |
|                 | untuk keuntungan                                                         |                   |                 |
|                 | memiliki dan                                                             | 2. Kesesuaian     | Item nomor 3    |
|                 | penggunakan produk                                                       | harga dengan      | dan 4           |
|                 | atau jasa yang                                                           | kualitas produk   |                 |
|                 | memungkinkan                                                             |                   |                 |
|                 | perusahaan                                                               |                   |                 |
|                 | mendapatkan laba                                                         |                   |                 |
|                 | yang wajar dengan                                                        | Daya saing        | Item nomor 5    |
|                 | cara di bayar untuk                                                      | harga<br>LE.      | dan 6           |
|                 | nilai pelanggan yang                                                     |                   |                 |
|                 | diciptakan. Kotler dan                                                   |                   |                 |
|                 | Amstrong (2012)                                                          |                   |                 |
|                 |                                                                          | 4. Kesesuaian     | Item nomor 7    |
|                 |                                                                          | harga dengan      | dan 8           |
|                 |                                                                          | manfaat           |                 |
| <b>Kualitas</b> | kualitas pelayanan                                                       | 1. Reliability    | Item nomor      |
| Pelayanan       | sebagai seberapa jauh                                                    |                   | 9,10,dan 11     |
| $(X_2)$         | perbedaan antara                                                         | 2. Responsiveness | Item nomor      |
|                 | kenyataan dan                                                            |                   | 12,13, dan 14   |
|                 | harapan para                                                             | 3. Assurance,     | Item nomor      |
|                 | pelanggan atas                                                           |                   | 15,16 dan 17    |
|                 | layanan yang mereka                                                      |                   |                 |
|                 | terima/peroleh                                                           |                   |                 |
|                 | Parasuraman (1988)                                                       | 4. Empathy        | Item nomor      |
|                 |                                                                          |                   | 18,19 dan 20    |
|                 |                                                                          | 5. Tangibles      | Item nomor      |
|                 |                                                                          |                   | 21,22 dan 23    |
| Keputusan       | Keputusan pembelian                                                      | 1. Sesuai         | Item nomor 24   |
| Pembelian       | pemilihan dari dua                                                       | Kebutuhan         | dan 25          |
| (Y)             | atau lebih alternatif<br>pilih keputusan<br>pembelian. Thamson<br>(2013) | 2. Mempunyai      | Item nomor 26   |
|                 |                                                                          | Manfaat           | dan 27          |
|                 |                                                                          | 3. Ketepatan      | Item nomor 28   |
|                 |                                                                          | Dalam             | dan 29          |
|                 |                                                                          | Memberikan        |                 |
|                 |                                                                          | Produk            |                 |
|                 |                                                                          | 4. Pembelian      | Item nomor 30   |
|                 |                                                                          | Berulang          | dan 31          |
|                 |                                                                          |                   |                 |

Tabel 3.2 Definisi Operasional Indikator Variabel

### **E. Teknik Analisis Data**

Analisis data merupakan proses penyederhanaan data kedalam bentuk yang lebih mudah dibaca, dipahami, dan diinterpretasikan. Analisis data menurut Sugiyono (2017) merupakan kegiatan setelah dari seluruh responden atau sumber data lain terkumpul. Kegiatan analisis data adalah mengelompokkan data berdasarkan variabel dan jenis responden, mentabulasi data berdasarkan variabel dari seluruh responden, menyajikan data tiap variabel yang diteliti, melakukan perhitungan untuk menjawab rumusan masalah dan melakukan perhitungan untuk menguji hipotesis yang telah diajukan. Setelah teknik pengumpulan data dilakukan, selanjutnya adalah melakukan pengolahan data. Teknik analisis data yang dilakukan dalam penelitian ini adalah sebagai berikut :

### **1. Uji Instrument**

Instrument penelitian yang baik menurut Sugiyono (2017) adalah alat ukur yang digunakan telah 'valid' yaitu mengukur apa yang hendak sdiukur (ketepatan) dan 'realibel', dimana alat ukur yang digunakan dapat menghasilkan data yang sama Instrument penelitian yang baik menurut Sugiyono (2017) adalah alat ukur yang digunakan telah 'valid', yaitu mengukur apa yang hendak diukur (ketepatan) dan 'realibel', dimana alat ukur yang digunakan dapat menghasilkan data yang sama.

# **a. Uji Validitas**

Validitas menurut Sugiyono (2017) merupakan derajat ketetapan antara data yang terjadi pada objek penelitian dengan data yang dilaporkan oleh penelitian. Dengan demikian, data yang valid adalah data 'yang tidak berbeda' antara data yang dilaporkan oleh peneliti dengan data yang sesungguhnya terjadi pada objek penelitian.

Uji validitas biasanya digunakan dengan cara menghitung korelasi antara setiap butir skor instrument dengan skor total. Uji validitas untuk mengukur valid atau sah tidaknya suatu kuisioner. Suatu kuisioener dikatakan valid jika pertanyaan pada kuisioner mampu mengungkapkan sesuatu yang akan di ukur oleh kuisioner tersebut. Validitas akan mengukur apakah pertanyaan yang terdapat pada kuisioner yang telah kita buat sudah benar dan dapat mengukur apa yang ingin kita ukur Ghozali (2012) . Uji Validitas dilakukan dengan cara membandingkan nilai r hitung dengan r table ,r hitung di dapatkan dari pengelolan data kita dari SPSS v.21.0, r table merupakan koefisien yang telah ditetapkan oleh para ahli. Untuk mengetahui kelayakan dari butir-butir pertanyaan dalam suatu daftar pertanyaan dalam mendefisinikan suatu variable , maka akan  $*YAYA$ dilakukan uji validitas

Uji validitas mengkorelasi masing-masing skor pada item dengan menghitung jumlah keseluruhan dan mennjadi skor total. Skor total yaitu pex`njumlahan dari keseluruhan dari seluruh item pertanyaan. Degree of freedom (df) =  $n - 2$  dan taraf signifikansi 5%. Uji validitas yang dimaksudkan oleh penulis adalah validnya sebuah item pada pertanyaan pada kuisioner dengan jumlah responden atau

jumlah data yang di tentukan oleh peneliti. Adapun peneliti hanya mengambil responden peneliti hanya mengambil data dari masing masing responden sebanyak 30 responden dari 100 sampel , ini sesuai dengan rumus yang akan peneliti gunakan yaitu (df= n-2) maka menjadi (df =30 -2) hasilnya 28 (df = 28) dengan taraf signifikannya 5% berdasar subtusi rumus R table yang ada ,diketahui nilai R table pada tingkat signifikasi 0,05 (5%) , pada table nilai r productmoment sebesar 0,3610. Perbandingan nilai person correlation > rtabel dari taraf signiikasi 5% pada table r product moment . Maka dapat di simpulkan setiap butir pertanyaan dari masig- masing variable pertanyaan dinyatakan valid dan dapat dipergunakan dala penelitian, Ghozali (2006). Hasil yang telah didapatkan dari hasil perhitungan, uji validitas dengan 31 pertanyaan dengan 30 respomden adalah sebagai berikut :

| <b>Item Petanyaan</b> | <b>Ttabel</b> | <b>Thitung</b> | <b>Kriteria</b> |
|-----------------------|---------------|----------------|-----------------|
| P <sub>1</sub>        | 0,3610        | 0,701          | <b>Valid</b>    |
| P <sub>2</sub>        | 0,3610        | 0,681          | <b>Valid</b>    |
| P <sub>3</sub>        | 0,3610        | 0,764          | <b>Valid</b>    |
| P4                    | 0,3610        | 0,673          | <b>Valid</b>    |
| P <sub>5</sub>        | 0,3610        | 0,616          | <b>Valid</b>    |
| P <sub>6</sub>        | 0,3610        | 0,573          | <b>Valid</b>    |
| P7                    | 0,3610        | 0,743          | <b>Valid</b>    |
| P <sub>8</sub>        | 0,3610        | 0,689          | <b>Valid</b>    |

Hasil Output Uji Validitas (X1)

Tabel 3.3

Sumber : Data primer yang diolah (2020)

| <b>Item Pertanyaan</b> | <b>Ttabel</b> | <b>Thitung</b> | <b>Kriteria</b> |
|------------------------|---------------|----------------|-----------------|
| P <sub>1</sub>         | 0,3610        | 0,746          | <b>Valid</b>    |
| P <sub>2</sub>         | 0,3610        | 0,605          | <b>Valid</b>    |
| P <sub>3</sub>         | 0,3610        | 0,873          | <b>Valid</b>    |
| P4                     | 0,3610        | 0,780          | <b>Valid</b>    |
| P <sub>5</sub>         | 0,3610        | 0,789          | <b>Valid</b>    |
| P <sub>6</sub>         | 0,3610        | 0,787          | <b>Valid</b>    |
| P7                     | 0,3610        | 0,485          | <b>Valid</b>    |
| P <sub>8</sub>         | 0,3610        | 0,847          | <b>Valid</b>    |
| P <sub>9</sub>         | 0,3610        | 0,821          | <b>Valid</b>    |
| P10                    | 0,3610        | 0,813          | <b>Valid</b>    |
| P <sub>11</sub>        | 0,3610        | 0,784          | <b>Valid</b>    |
| P <sub>12</sub>        | 0,3610        | 0,760          | <b>Valid</b>    |
| P13                    | 0,3610        | 0,758          | <b>Valid</b>    |
| P <sub>14</sub>        | 0,3610        | 0,880          | Valid           |
| P <sub>15</sub>        | 0,3610        | 0,743          | Valid           |

Tabel 3.4

Hasil Output Uji Validitas (X2)

Sumber : Sumber : Data primer yang diolah (2020)

| Tabel 3.5 |
|-----------|
|           |

Hasil Output Uji Validitas (Y)

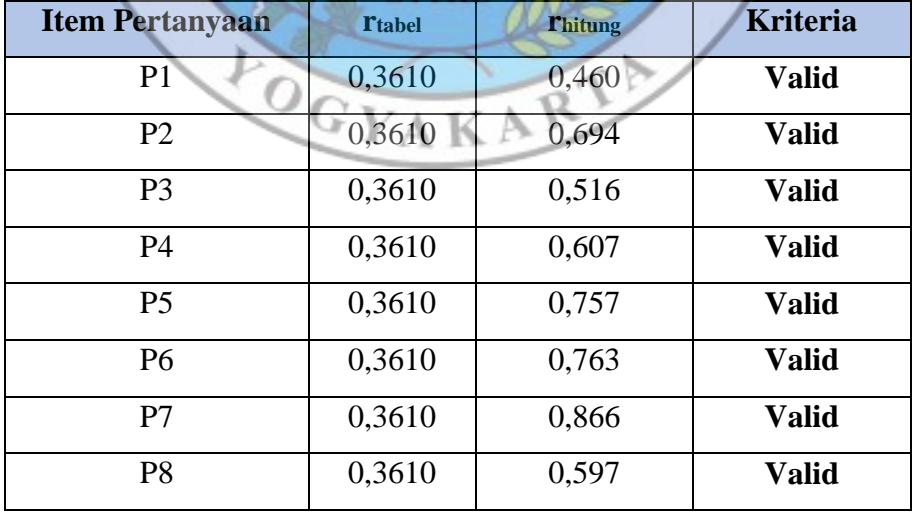

Sumber : Data primer yang diolah (2020)

**ARTIST** 

Berdasarkan hasil uji validitas yang di dapatkan di dalam table diatas , maka dapat di simpulkan bahwa terdapat 31 butir item pertanyaan yang berkriteria valid karena nilai yang di dapatkan **rhitung <sup>&</sup>gt;rtabel** sebesar 0,3610. Sehingga dengan validnya semua item pertanyaan variable (X1) Harga Tiket Pesawat dan(X2) Kualitas Pelyanan menunjukkan bahwa semua jawaban yang di berikan kepada responden di katakana sangat terpercaya dikarenakan hasil menunjukkan semua item valid. menunjukkan semua item valid.

**b. Uji Reliabilitas** 

Uji reliabilitas digunakan untuk mendapatkan hasil penelitian yang valid dan reliable. Uji reliabilitas menurut Sugiyono (2012), adalah pengujian yang dilakukan untuk mengetahui sejauh mana hasil pengukuran dengan menggunakan objek yang sama akan menghasilkan data yang sama. Uji reabilitas merupakan kelanjutan dari yang sudah kita uji yaitu uji validitas , dimana dalam metode ini yang masuk dalam pengujian adalah item pertanyaan yang dinyatakan valid. Dengan ini untuk meguji reabilitas dalam penelitian ini dilakukan dengan proses Analyze, Scale, dan Reabilyty Analysis . Agar dapat mengukur reabiitas yaitu dengan cara menggunakan *cronbach's alpha* yang perhitungan menggunakan SPSS. Metode uji reliabilitas yang akan digunakan dalam penelitian ini adalah dengan menggunakan fasilitas SPSS v.21.0. Menurut Sugiyono (2015) untuk mengintrepertasikan koefisien reabilitas digunakan kategori , sebagai berikut :

| mittelpresident recently resident (r) |                         |  |  |
|---------------------------------------|-------------------------|--|--|
| <b>Interval Koefisien</b>             | <b>Tingkat Hubungan</b> |  |  |
| $0,00-0,199$                          | Sangat Rendah           |  |  |
| 0,20-0,399                            | Rendah                  |  |  |
| 0,40-0,599                            | Sedang                  |  |  |
| 0,60-0,799                            | Kuat                    |  |  |
| $0,80-1,000$                          | Sangat Kuat             |  |  |

 Tabel 3.6 Interprestasi Koefisien Korelasi (r)

Sumber : Sugiyono (2015)

Menurut daftar koefisien reabilitas table diatas dapat kita lihat bahwa kriteria pengambilan keputusann untuk menentukan reabel atau tidaknya adalah bila r lebih besar atau sama dengan 0,600 maka item tersebut dinyatakan reliable. Sebaliknya bila r didapatkan lebih kecil 0,600 maka item tersebur disebut tidak realiable. Sesuai dengan perhitungan menggunakan SPSS v.21.0 untuk uji reabilitas dengan hasil pada item pertanyaan yang di paparkan pada table berikut :

| <b>Variabel</b>          | <b>Tkritis</b> | <b>Talpha</b> | <b>Kriteria</b> |
|--------------------------|----------------|---------------|-----------------|
| Harga Tiket Pesawat (X1) | 0,600          | 0,815         | <b>Reliable</b> |
| Kualitas Pelayanan (X2)  | 0,600          | 0,947         | <b>Reliable</b> |
| Keputusan Pembelian (Y)  | 0,600          | 0,796         | <b>Reliable</b> |

Tabel 3.7 Hasil Uji Reabilitas

Sumber : Data primer yang diolah (2020)

Berdasarkan Tabel 3.7, dapat disimpulkan bahwa 31 butir item pertanyaan / kuisioner dinyatakan realiable karena nilai r<sub>alpha</sub> rkritis sebesar 0,600.

### **2. Uji Hipotesis**

## **a. Analisis Regresi Linier Berganda**

Analisis regresi linier berganda menurut Sekaran dan Bougie (2017) adalah teknik multivariate yang sering digunakan dalam penelitian bisnis, menggunakan lebih dari satu variabel bebas untuk menjelaskan varian dalam variabel terikat. Analisis regresi linier berganda akan dilakukan apabila jumlah variabel independennya minimal dua (Sugiyono, 2012). Dalam penlitian ini analisis regresi linier berganda digunakan untuk mengetahui terdapat atau tidaknya pengaruh (X1) dan (X2) terhadap (Y). Hubungan (X1), (X2), dan (Y) tadi diukur dengan contoh persamaan berikut :

 $= \alpha + \beta 1X1 + \beta 2X2 + e$ 

Keterangan :

- Y= Keputusan Pembelian
- $\alpha$  = Konstanta berdasarkan persamaan regresi
- $β1 = K$ oefisien regresi berdasarkan variabel X1
- $β2 = K$ oefisien regresi berdasarkan variable X2
- X1= Harga tiket pesawat
- X2= Kualitas Layanan
- e = Error / Variabel pengganggu

Arti koefisien β adalah jika nilai β positif (+), hal tersebut menunjukan hubungan searah antara variabel bebas dengan variabel terikat. Dengan kata lain peningkatan atau penurunan besarnya variabel bebas akan diikuti oleh peningkatan atau penurunan besarnya variabel terikat.

## **b. Uji Parsial ( Uji T)**

Uji parsial menurut Sugiyono (2016) , adalah pengujian parameter (uji korelasi) dengan menggunakan uji t statistik. Pengujian ini dilakukan untuk membuktikan apakah terdapat pengaruh antara masing-masing variabel independen dan variabel dependen. Kriteria pengujian menurut V. Wiratna Sujarweni (2014) adalah, jika nilai thitung > ttabel maka artinya variabel independent (X) secara parsial berpengaruh terhadap variabel dependent (Y), sebaliknya jika nilai thitung < ttabel maka tidak ada pengaruh variabel independent (X) secara parsial terhadap variabel dependent (Y). Rumus mencari nilai ttabel adalah ttabel =  $(\alpha/2; n-k-1)$ . Keterangan :

$$
\alpha = \text{Nilai Signifikansi } 0.05
$$
\n
$$
n = \text{Jumlah Sample}
$$
\n
$$
k = \text{Jumlah VariableI } X
$$
\n
$$
k = \text{Jumlah VariableI}
$$

### **c. Uji Signifikan Simultan (Uji F)**

Uji statistik F menurut Sugiyono (2016) adalah uji F atau koefisien regresi secara bersama-sama digunakan untuk mengetahui apakah secara bersama-sama variabel independen berpengaruh signifikan terhadap variabel dependen. Dasar pengambilan keputusan uji f simultan berdasarkan nilai signifikansi menurut Imam Ghozali (2011), adalah apabila nilai signifikansi < 0,05, atau  $F_{\text{hitung}}$   $F_{\text{table}}$  maka variabel independent (X) secara simultan berpengaruh terhadap variabel dependent (Y), sebaliknya apabila nilai signifikansi > 0,05, atau Fhitung < Ftabel maka tidak terdapat pengaruh variabel independent (X) secara simultan terhadap variabel dependent (Y). Rumus mencari nilai Ftabel adalah  $Ftabel = (k ; n-k).$ 

Keterangan :

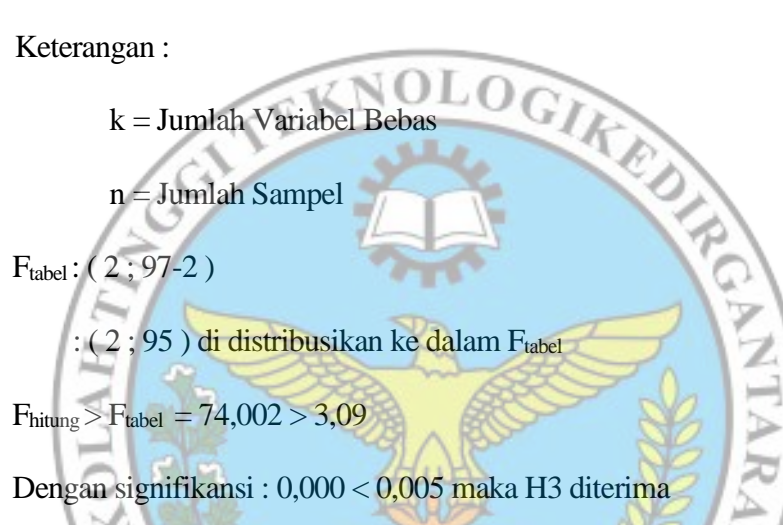

### **d. Analisis Koefisien Determinansi**

Koefisien determinan menurut Ghozali (2016) , digunakan untuk menggambarkan kemampuan model menjelaskan variasi yang terjadi dalam variabel dependen. Untuk mengetahui seberapa besar persentase pengaruh antara variabel bebas (X1 dan X2) terhadap variabel terikat (Y). Jika nilai R square semakin besar (medekati satu), maka dapat dikatakan bahwa kemampuan menjelaskan variabel bebas (X1 dan X2) adalah besar terhadap variabel terikat (Y). Hal ini berarti model yang digunakan semakin kuat untuk menerangkan pengaruh variabel bebas terhadap variabel terikat. Sebaliknya jika nilai R square semakin kecil (mendekati nol), maka dapat dikatakan bahwa pengaruh variabel bebas (X1 dan X2) terhadap variabel terikat (Y) semakin kecil. Hal ini berarti model yang digunakan tidak kuat untuk menerangkan pengaruh variabel bebas yang diteliti terhadap variabel terikat.

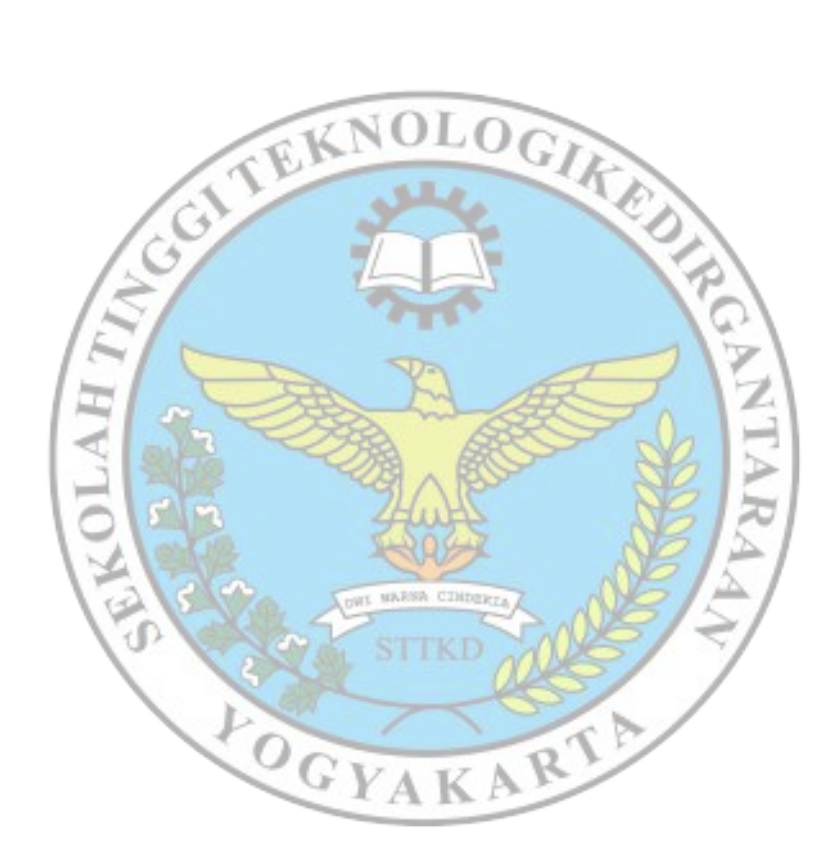